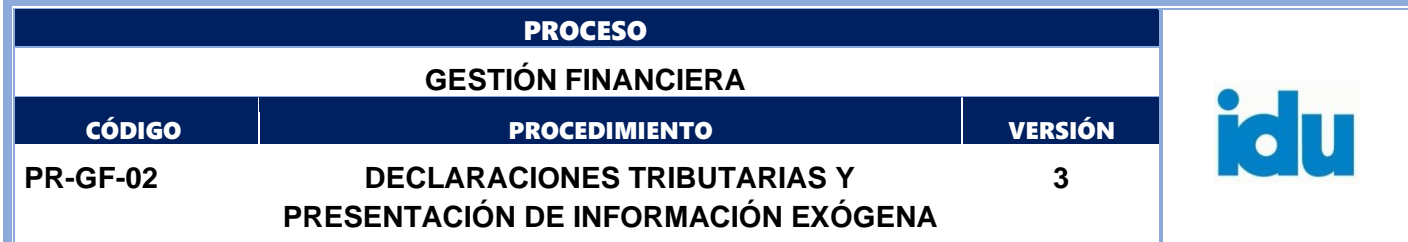

# Control de Versiones

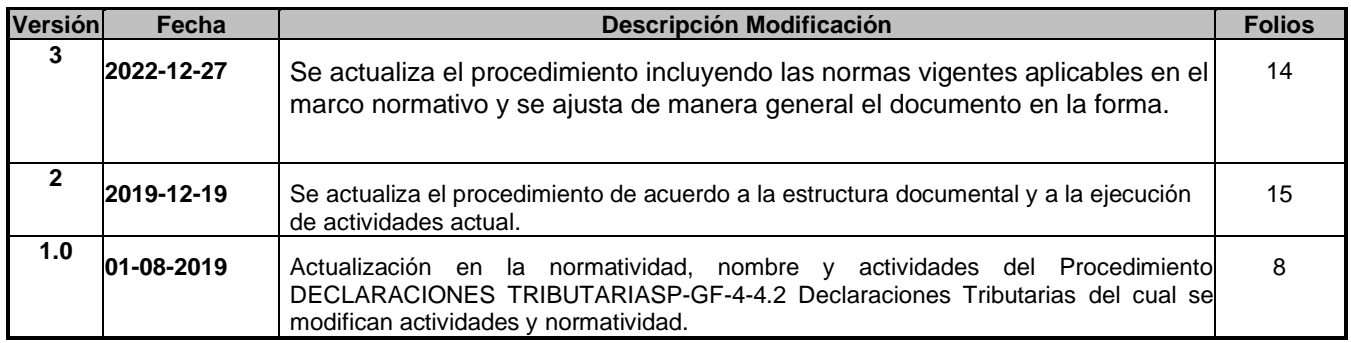

**El documento original ha sido aprobado mediante el SID (Sistema Información Documentada del IDU). La autenticidad puede ser verificada a través del código**

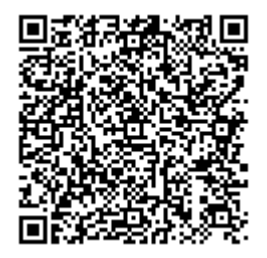

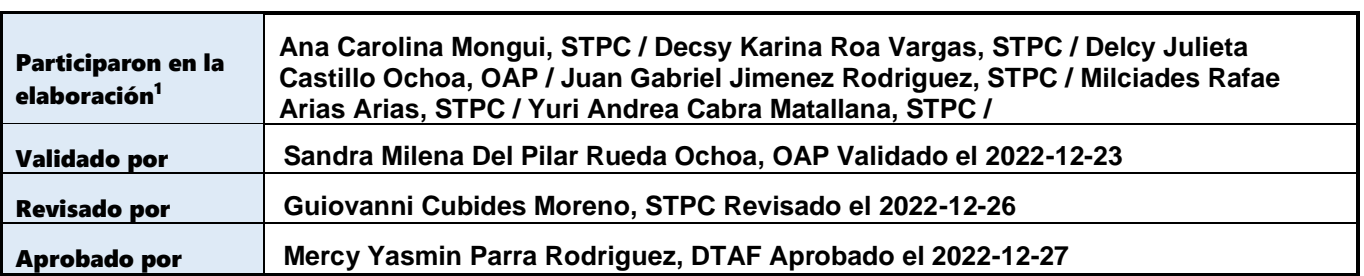

<sup>1</sup>El alcance de participación en la elaboración de este documento corresponde a las funciones del área que representan

Ш

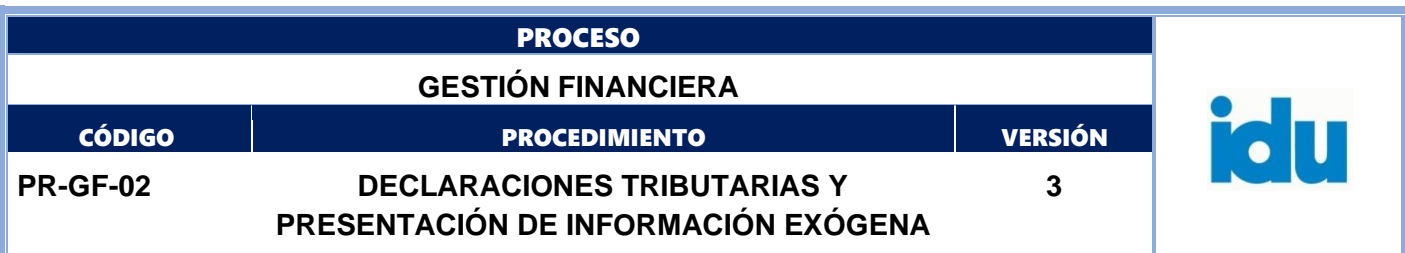

#### **1. OBJETIVO**

Practicar, declarar y pagar las retenciones por los tributos y contribuciones que son responsabilidad del IDU, como agente retenedor, de acuerdo con las normas vigentes y presentar la información exógena en las fechas legales establecidas, a los entes de control y vigilancia correspondientes. Así mismo, expedir los respectivos certificados tributarios.

#### **2. ALCANCE**

Este procedimiento inicia con la incorporación de la información tributaria en el aplicativo administrativo y financiero de la entidad, finaliza con la presentación y pago de las declaraciones tributarias y presentación de información exógena a las entidades que lo requieran.

#### **3. MARCO NORMATIVO**

- Ley 418 de 1997 "Por la cual se consagran unos instrumentos para la búsqueda de la convivencia, la eficacia de la justicia y se dictan otras disposiciones" artículos 120 [\(Modificado por el Artículo 37](https://www.funcionpublica.gov.co/eva/gestornormativo/norma.php?i=6677#37)  [de la Ley 782 de 2002.](https://www.funcionpublica.gov.co/eva/gestornormativo/norma.php?i=6677#37) [Prorrogado por el Artículo 53 de la Ley 1430 de 2010\)](https://www.funcionpublica.gov.co/eva/gestornormativo/norma.php?i=41063#53) y 121 [\(Prorrogada](https://www.funcionpublica.gov.co/eva/gestornormativo/norma.php?i=6677#1)  [vigencia, art. 1, Ley 782 de 2002](https://www.funcionpublica.gov.co/eva/gestornormativo/norma.php?i=6677#1) , [Prorrogada vigencia, art. 1, Ley 1106 de 2006,](https://www.funcionpublica.gov.co/eva/gestornormativo/norma.php?i=22629#1) [Prorrogada](https://www.funcionpublica.gov.co/eva/gestornormativo/norma.php?i=41004#1)  [vigencia, art. 1, Ley 1421 de 2010,](https://www.funcionpublica.gov.co/eva/gestornormativo/norma.php?i=41004#1) [Prorrogada vigencia, art. 1, Ley 1738 de 2014.](https://www.funcionpublica.gov.co/eva/gestornormativo/norma.php?i=60261#1) [Prorrogado por](https://www.funcionpublica.gov.co/eva/gestornormativo/norma.php?i=41063#53)  [el Artículo 53 de la Ley 1430 de 2010\)](https://www.funcionpublica.gov.co/eva/gestornormativo/norma.php?i=41063#53) que establecen la contribución especial para todas las personas naturales o jurídicas que suscriban contratos de obra pública para la construcción y mantenimiento de vías con entidades de derecho público.
- El artículo 8 de la Ley 1738 de 2014, artículo 11 del Decreto Nacional 399 de 2011, inciso 2° del artículo 6° de la Ley 1106 de 2006, todas las personas naturales o jurídicas que suscriban contratos de obra pública, con entidades de derecho público y fondos de orden distrital o celebren contratos de adición al valor de los existentes, deberán pagar a favor de la Nación, Departamento o Municipio, según el nivel al cual pertenezca la entidad pública contratante,una contribución equivalente al cinco por ciento 5% del valor total del correspondiente contratoo de la respectiva adición.
- Ley 648 de 2001 "Por la cual se autoriza la emisión de la estampilla Universidad Distrital Francisco José de Caldas – 50 años", modificada por la Ley 1825 de 2017 y, Acuerdo 696 de 2017, se derogan los acuerdos distritales 53 de 2002 y 272 de 2007 se dictan otras disposiciones.
- Ley 666 de 2001 "Por medio de la cual se modifica el artículo 38 de la Ley 397 de 1997 y se dictan otras disposiciones, estampilla Pro-Cultura y Pro-Mayores y, Acuerdo 187 y 188 de 2005, reglamentados por el Decreto 479 de 2005 y Acuerdo 645 de 2016".
- Ley 1489 de 2011 "Por la cual se autoriza la emisión de la estampilla Pro Universidad Pedagógica Nacional", Decreto 584 de 2014 y Decreto 176 de 2015.
- Decreto 624 de 1989, "Por el cual se expide el Estatuto Tributario de l los impuestos administrados por la Dirección General de Impuesto Nacionales." Libro II, Retención en la Fuente. Libro III, Impuesto sobre las ventas. Libro IV, Impuesto de Timbre Nacional. Libro V, Procedimiento tributario, sanciones y estructura de la Dirección General de Impuestos Nacionales y artículo 631 establece la información exógena que se debe reportar a la DIAN, para efectos de cruces y control de los tributos.
- Decreto 1625 de 2016. "Por medio del cual se expide el Decreto Único Reglamentario en materia tributaria".
- Ley 1819 de 2016, Nivel Nacional. "Se adopta una reforma tributaria estructural, se fortalecen los

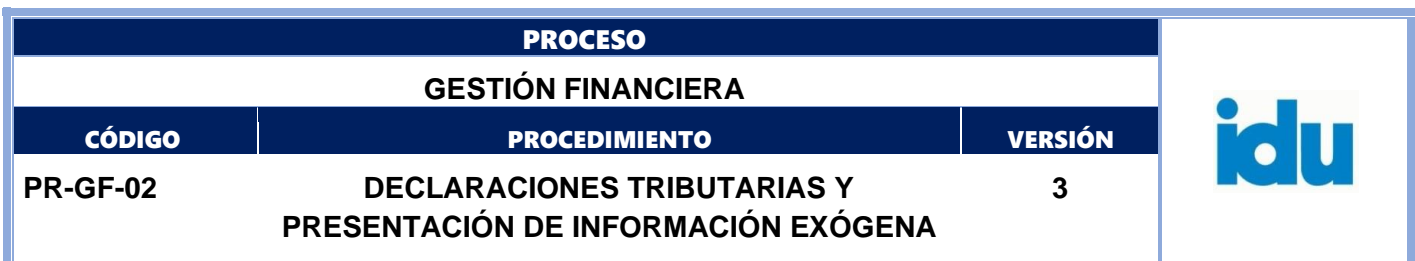

mecanismos para la lucha contra la evasión y la elusión fiscal, y se dictan otras disposiciones."

- Ley 1943 de 2018, Nivel Nacional. "Por la cual se expiden normas de financiamiento para el restablecimiento del equilibrio del presupuesto general y se dictan otras disposiciones."
- Decreto 165 de 2013. "Por medio del cual se delega y asignan unas funciones en el Fondo de Vigilancia y Seguridad y en la Secretaría Distrital de Hacienda, con relación al recaudo, administración, ejecución y control de los recursos a que hace referencia el artículo 120 de la Ley 418 de 1997, modificado por el artículo 37 de la Ley 782 de 2002, a su vez reformado por el artículo de la Ley 1106 de 2006, y se dictan otras disposiciones".
- Acuerdo 65 de 2002 del Concejo de Bogotá, "Por el cual se adoptan modificaciones al Impuesto de Industria y Comercio, Avisos y Tableros y se dictan otras disposiciones."
- Estatuto Tributario Nacional, Reforma tributaria vigente y demás directrices emanadas por la DIAN, Dirección Distrital de Impuestos y el Gobierno Nacional.

#### **4. TERMINOS, DEFINICIONES Y SIGLAS**

Los términos y definiciones aplicables al procedimiento pueden ser consultados en el micro sitio Diccionario de términos IDU https://www.idu.gov.co/page/transparencia/informacion-de-interes/glosario

- **Información Exógena**
- **Retención en la Fuente**

#### **SIGLAS**

- **DIAN:** Dirección de Impuestos y Aduanas Nacionales
- **SDH:** Secretaria Distrital de Hacienda
- **STPC:** Subdirección Técnica de Presupuesto y Contabilidad
- **STTR:** Subdirección Técnica de Tesorería y Recaudo
- **DTAF:** Dirección Técnica Administrativa y Financiera
- **DG:** Dirección General
- **DTAV:** Dirección Técnica de Apoyo a la Valorización
- **STRH:** Subdirección Técnica de Recursos Humanos

#### **5. POLÍTICA OPERACIONAL**

- Practicar la retención por cada tributo y contribución, cada vez que se efectúe un pago oabono en cuenta de acuerdo con las normas vigentes.
- Presentar las declaraciones tributarias en los plazos legalmente establecidos, por las retenciones que se practicaron, en los pagos o abonos en cuenta registrados en el aplicativo administrativo y financiero de la entidad.
- Efectuar el pago de las retenciones en los bancos u otras entidades autorizadas por el Gobierno.
- Expedir los certificados de las retenciones sobre los diferentes tributos, acorde con lanormatividad vigente.
- Efectuar la presentación de la declaración de ingresos y patrimonio, en virtud de lo estipuladoen el artículo 598 del Estatuto Tributario, en los plazos legalmente establecidos.
- Realizar la presentación de la información exógena, en el sistema autorizado por la DIAN y la Dirección Distrital de Impuestos, acorde con los plazos legales establecidos.

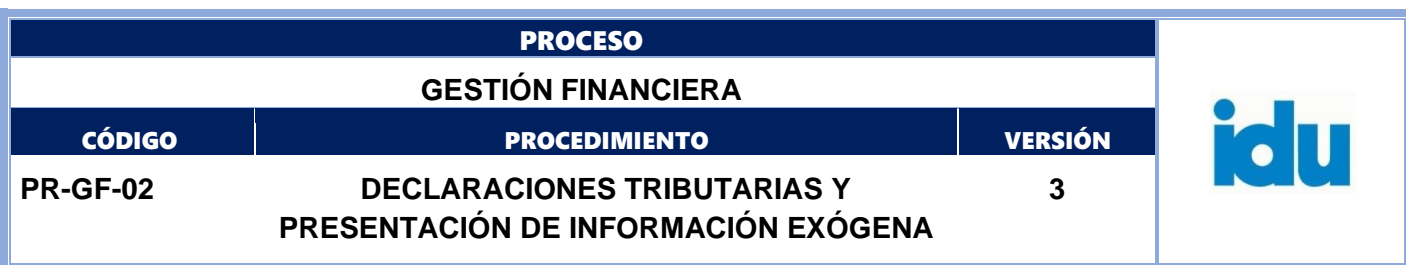

• El tiempo estipulado para cada una de las actividades en este procedimiento está expresadoen horas.

### **6. ELEMENTOS DEL PROCESO**

#### **6.1. DECLARACIONES TRIBUTARIAS Y PRESENTACIÓN DE INFORMACIÓN EXÓGENA**

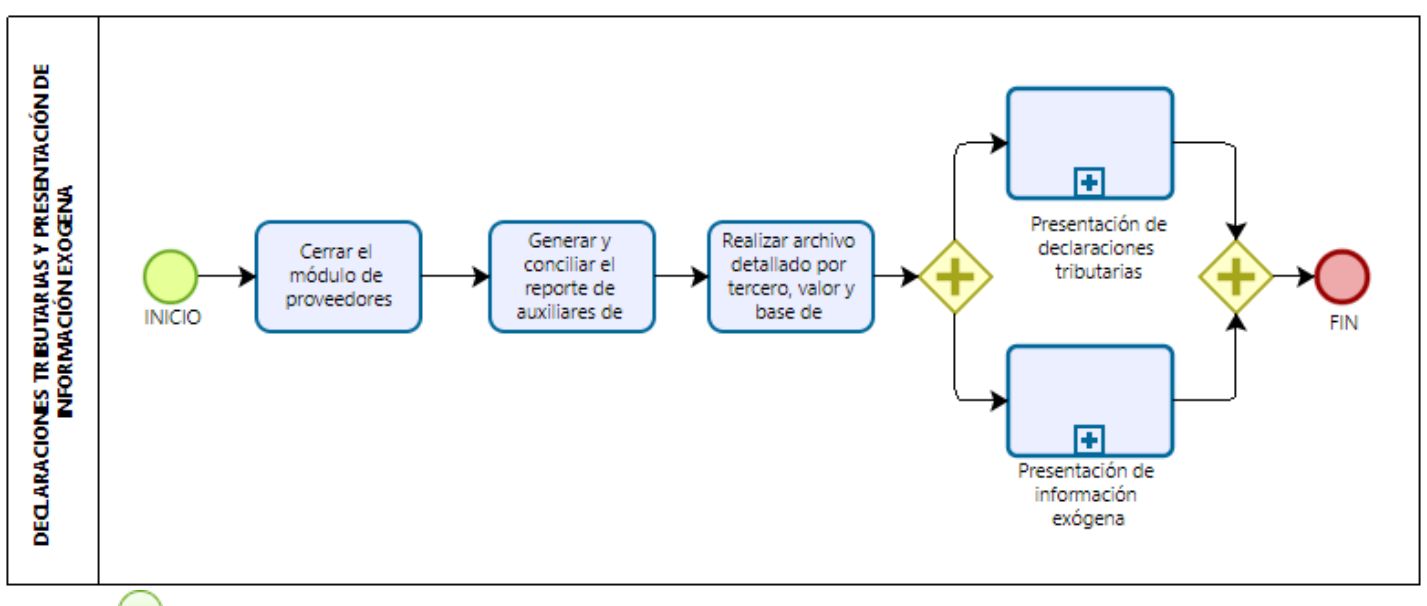

## **6.1.1. Inicio**

#### **6.1.2. Cerrar el módulo de proveedores**

#### **Descripción**

Una vez finalizado el procedimiento de "Elaboración y presentación de estados financieros", cerrar el módulo de proveedores.

#### **Ejecutantes**

Profesional Universitario, Profesional Especializado, Contratista STPC

#### **Duración**

1.00

#### **6.1.3. Generar y conciliar el reporte de auxiliares de las cuentas de impuestos**

#### **Descripción**

Generar el reporte de auxiliares de las cuentas contables de los impuestos a declarar y conciliar la información con el reporte Cuentas por Pagar Causadas – tipo impuestos.

#### **Ejecutantes**

Profesional Universitario, Profesional Especializado, Contratista STPC

#### **Punto de Control**

Los reportes de auxiliares son:

Retención en la fuente a título de:

• IVA

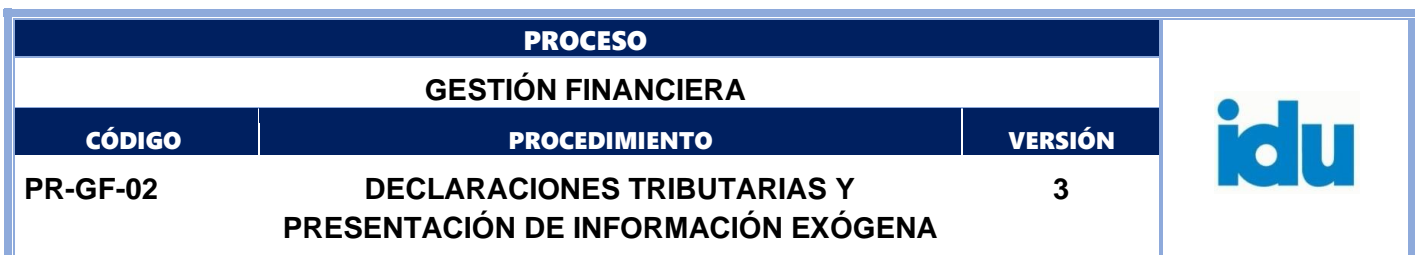

- Renta
- ICA

Retención por:

- Contribución especial
- Estampilla Universidad Distrital
- Estampilla pro-cultura
- Estampilla pro-personas mayores
- Estampilla Universidad Pedagógica

Generar desde el aplicativo administrativo y financiero el reporte de cuentas por pagar causadas portipo de impuestos del período correspondiente, para la respectiva conciliación.

## **Duración:** 1.00

**Información documentada:** Reporte de Conciliación – Excel.

#### **6.1.4. Realizar archivo detallado por tercero, valor y base de impuesto**

#### **Descripción**

Realizar el archivo detallado por tercero, orden de pago, valor y base por cada tipo de impuesto y los cuadros de codificación de los impuestos con las aproximaciones a miles.

#### **Ejecutantes**

Profesional Universitario, Profesional Especializado, Contratista STPC

#### **Duración**

2.00

#### **Información documentada**

Archivo Excel.

## **6.1.5. Presentación de declaraciones tributarias**

Ir a la descripción del subproceso 6.2.

# **6.1.6. Presentación de información exógena**

Ir a la descripción del subproceso 6.3.

**6.1.7 Fin**

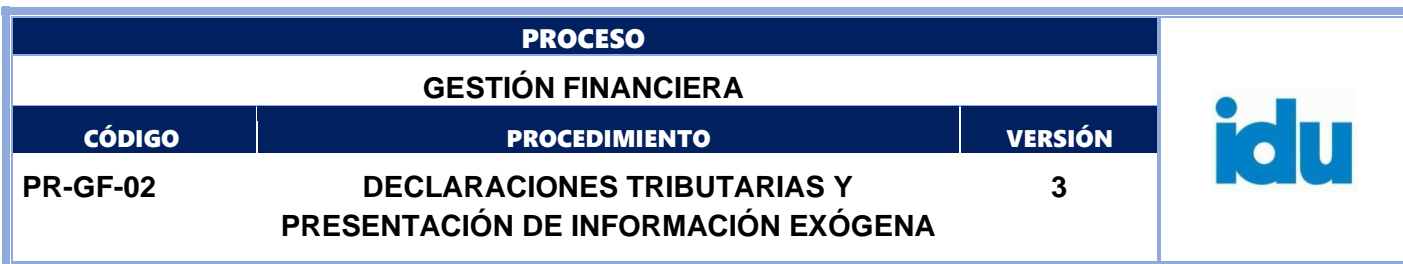

## **6.2 PRESENTACIÓN DE DECLARACIONES TRIBUTARIAS**

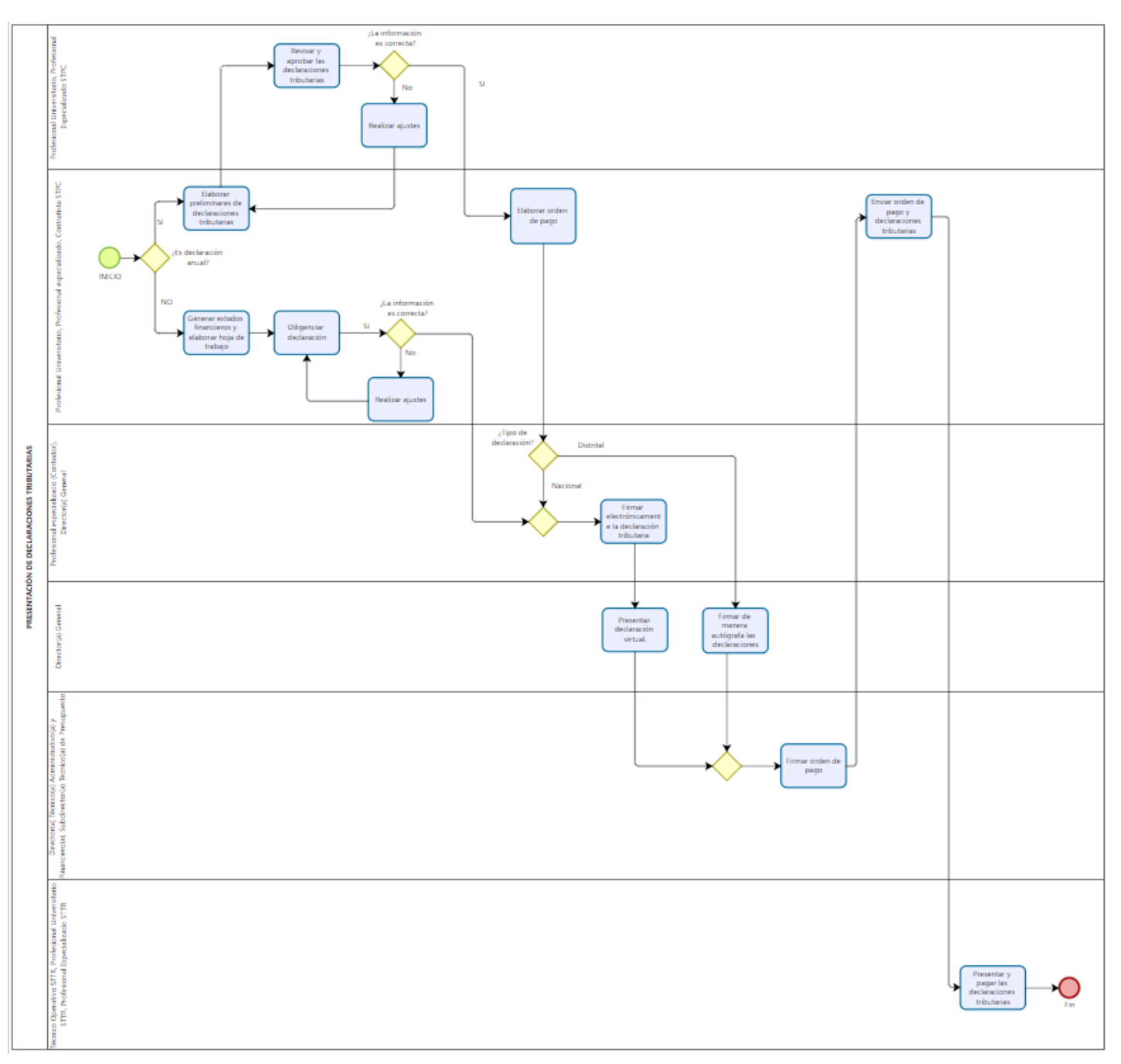

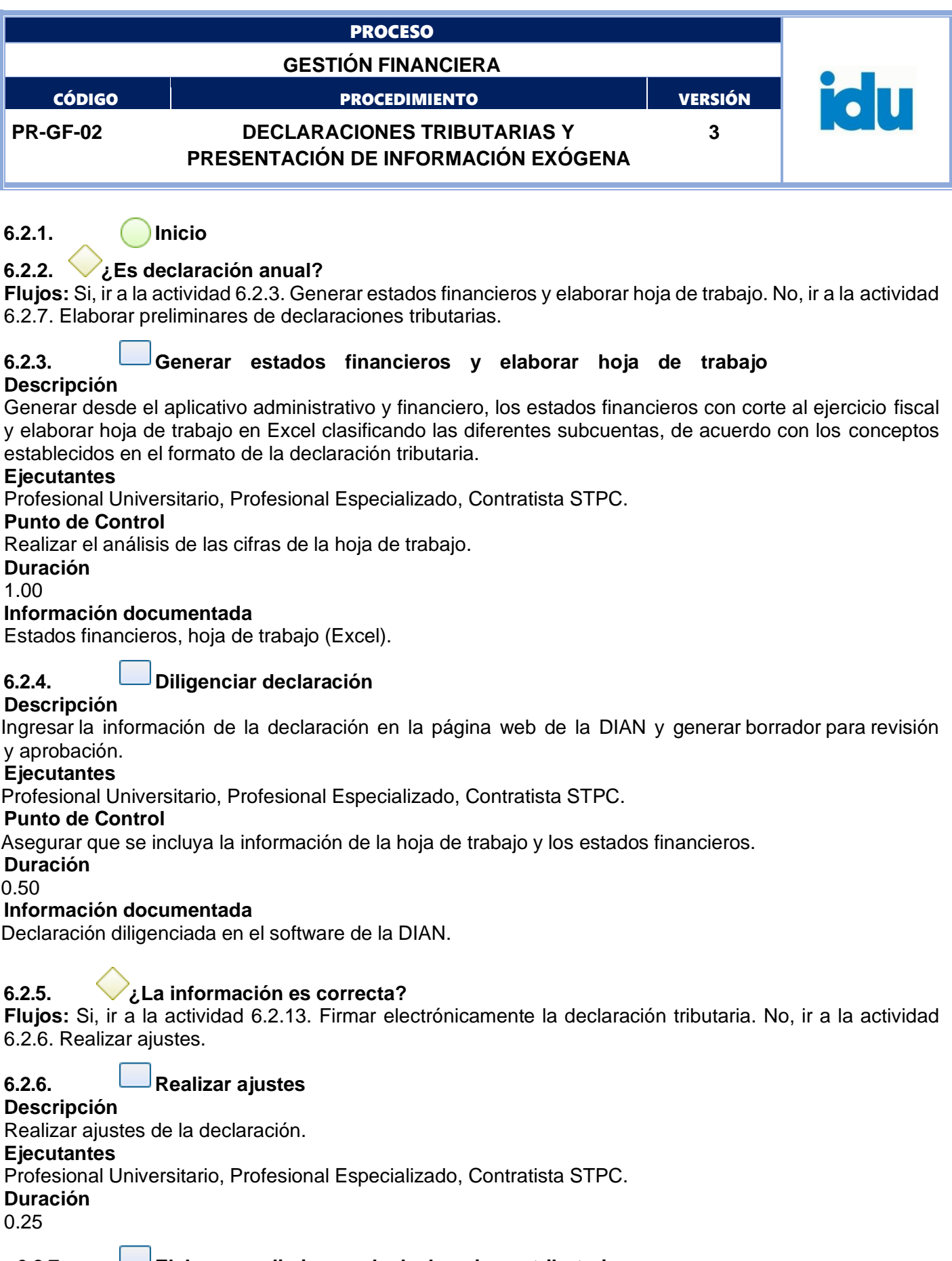

#### **6.2.7. Elaborar preliminares de declaraciones tributarias**

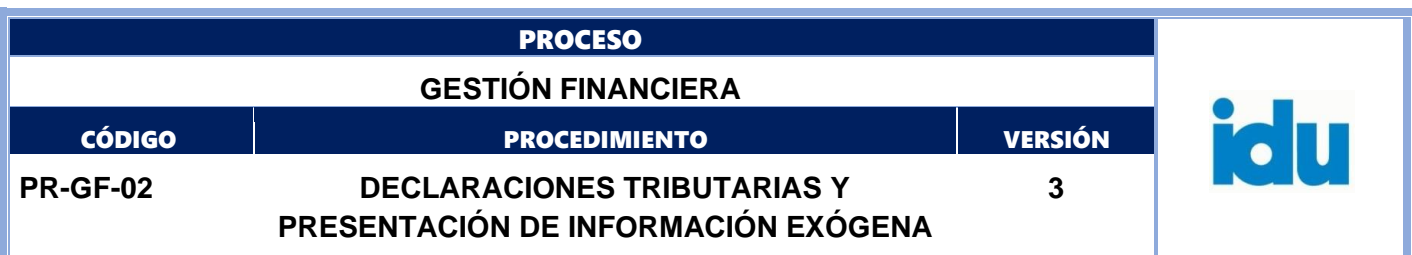

#### **Descripción**

Elaborar los preliminares de las declaraciones tributarias nacionales y distritales.

#### **Ejecutantes**

Profesional Universitario, Profesional Especializado, Contratista STPC.

#### **Punto de Control**

Para declaraciones nacionales:

Diligenciar en el software establecido por la Dirección de Impuestos y Aduanas Nacionales, la Declaración de retención en la fuente.

Para declaraciones distritales:

Diligenciar el formulario para el caso de las declaraciones por estampillas y contribución especial.

Diligenciar en el software establecido por la Secretaria Distrital de Hacienda, la Declaración de retención en la fuente de industria y comercio.

#### **Duración**

2.00

#### **Información documentada**

Declaraciones tributarias.

#### **Observaciones**

Declaraciones Nacionales: retención en la fuente por renta e IVA.

Declaraciones Distritales: Retención en la fuente por Industria y Comercio. Estampillas: Universidad Distrital, Pro-Cultura, Pro-Personas Mayores, Universidad Pedagógica y Contribución Especial.

#### **6.2.8. Revisar y aprobar las declaraciones tributarias**

#### **Descripción**

Revisar y aprobar junto con los listados detallados y la codificación de los impuestos.

#### **Ejecutantes**

Profesional Universitario, Profesional Especializado STPC

#### **Punto de Control**

Verificar y validar las cifras, basados en la revisión de los listados detallados y la codificación de los impuestos.

Tener en cuenta los plazos establecidos para la presentación y pago.

#### **Duración**

1.00

#### **Información documentada**

Declaraciones tributarias

#### **6.2.9. ¿La información es correcta?**

**Flujos:** Si, ir a la actividad 6.2.11. Elaborar orden de pago. No, ir a la actividad 6.2.10. Realizar ajustes.

#### **6.2.10. Realizar ajustes**

#### **Descripción**

Realizar ajustes de las declaraciones tributarias.

#### **Ejecutantes**

Profesional Universitario, Profesional Especializado STPC.

#### **Duración**

0.25

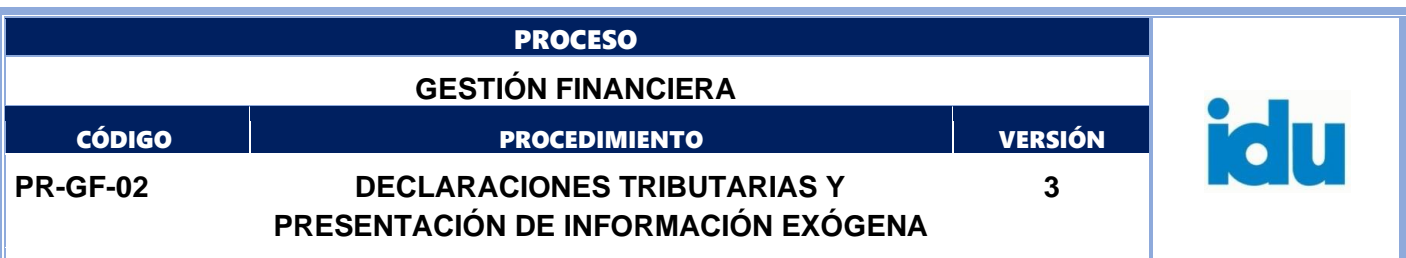

## **6.2.11. Elaborar orden de pago**

#### **Descripción**

Con los formularios diligenciados y anexos. Elaborar la orden de pago para las declaraciones tributarias: Retención en la fuente por renta, retención IVA, retención en la fuente por industria y comercio. Estampillas: Universidad Distrital, Universidad Pedagógica, Pro-Cultura, Pro-Personas Mayores y Contribución Especial.

#### **Ejecutantes**

Profesional Universitario, Profesional Especializado, Contratista STPC.

**Duración**

2.00

#### **Información documentada**

Formularios de declaraciones tributarias diligenciados e impresos. Orden de pago - Sigpagos.

## **6.2.12. Tipo de declaración:**

**Flujos:** Es Nacional, ir a la actividad 6.2.13. Firmar electrónicamente la declaración tributaria. Si es Distrital, ir a la actividad 6.2.15. Firmar de manera autógrafa las declaraciones.

#### **6.2.13. Firmar electrónicamente la declaración**

#### **tributariaDescripción**

Firmar electrónicamente la declaración tributaria en la página web de la DIAN.

#### **Ejecutantes**

Profesional especializado (Contador), Director(a) General.

**Duración**

0.50

#### **Información documentada**

Firma electrónica en la declaración tributaria.

#### **Observaciones**

Profesional contador o quien designe el nominador de la entidad con título profesional en Contaduría Pública.

## **6.2.14. Presentar declaración**

#### **virtual.Descripción**

Presentar la declaración virtual, en el aplicativo dispuesto por la DIAN previa firma electrónica. **Ejecutante**

**s** Director(a)

General.

## **Punto de**

#### **Control**

Retención en la fuente por renta, retención por IVA. La declaración se diligencia en el portal de la DIAN. Así mismo, se generan los recibos oficiales de pago a través del aplicativo dispuesto para tal fin, www.dian.gov.co, link usuarios registrados.

### **Duración**

0.50

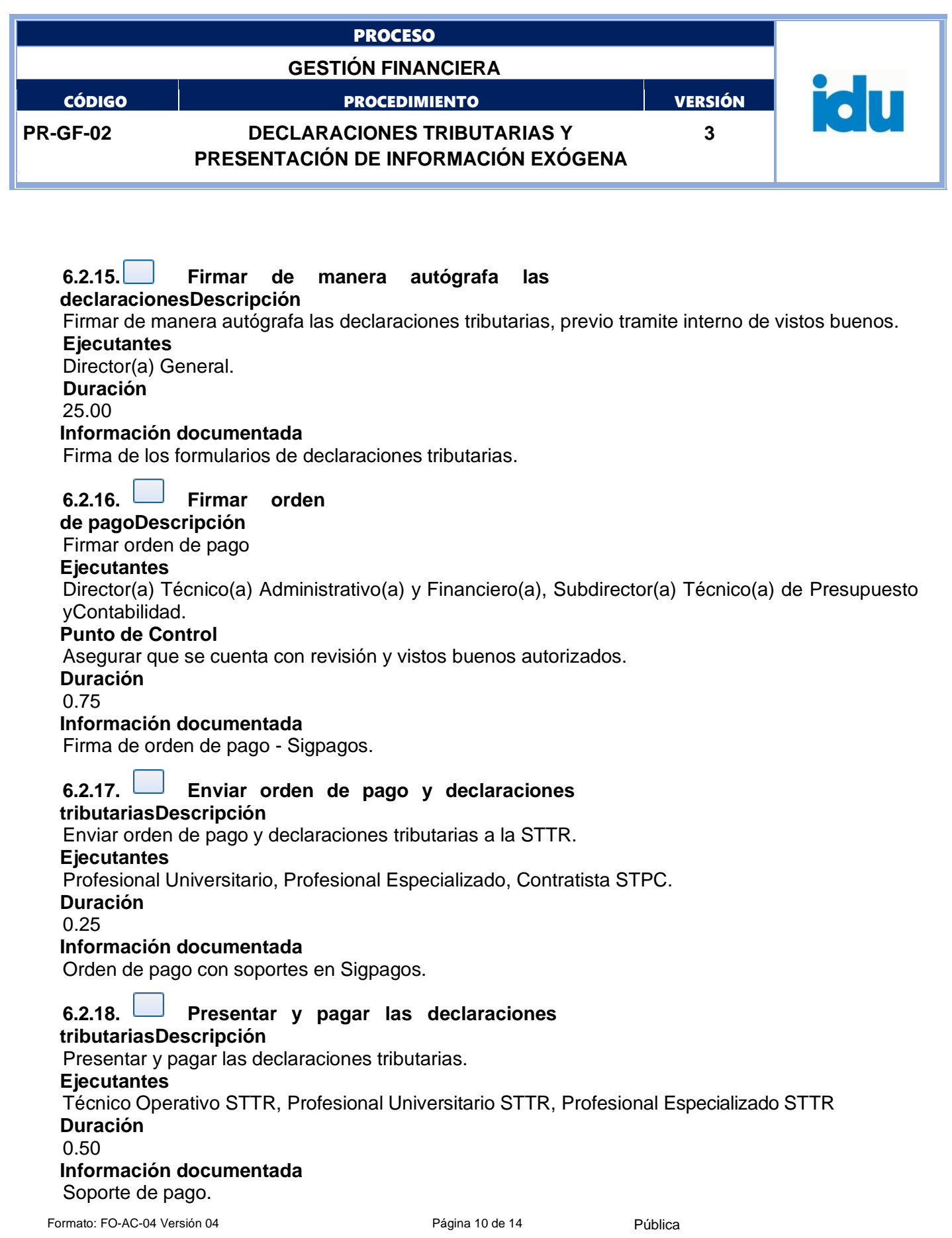

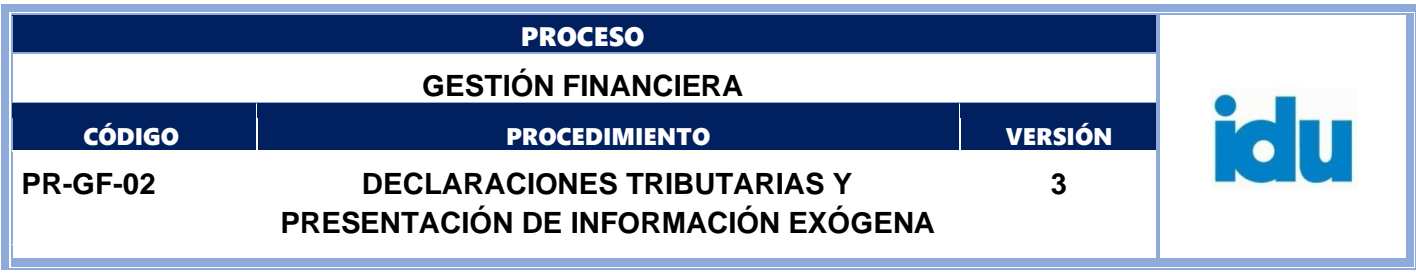

**6.2.19. Fin**

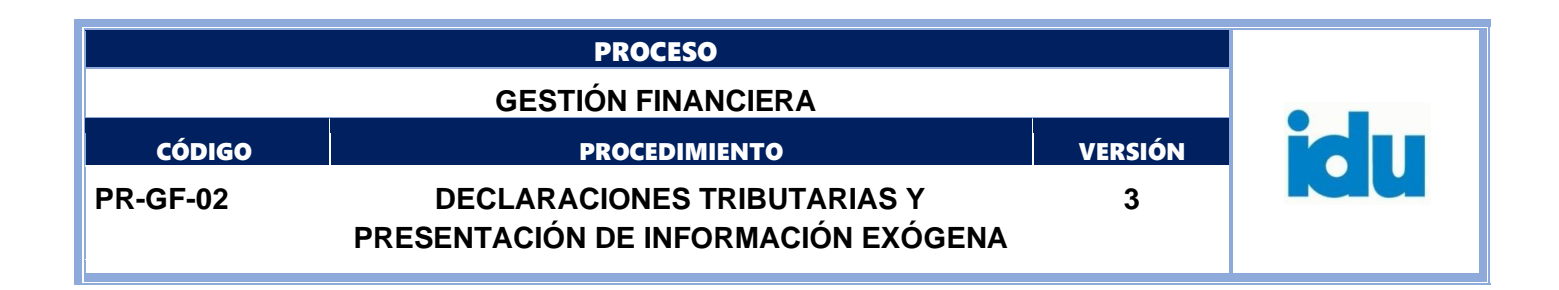

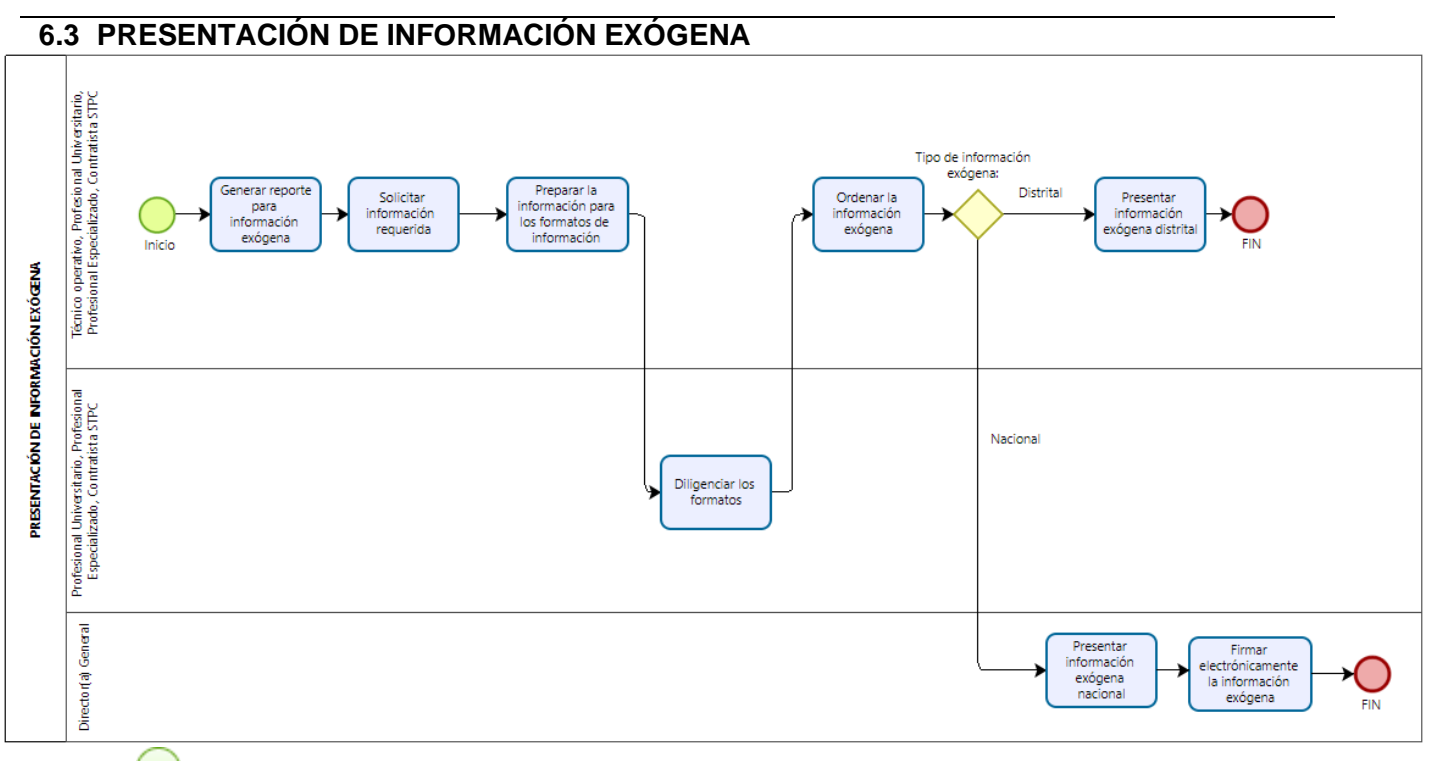

**6.3.1. Inicio**

#### **6.3.2. Generar reporte para información exógena**

#### **Descripción**

Generar el(los) reporte(s) del aplicativo administrativo y financiero, con la información requerida atendiendo los lineamientos establecidos para la presentación de información exógena una vez realizado el cierre de la vigencia fiscal.

#### **Ejecutantes**

Técnico Operativo, Profesional Universitario, Profesional Especializado, Contratista STPC **Punto de Control**

Asegurar que la información esté acorde a las Resoluciones emitidas a nivel Nacional y Distrital parael reporte de información exógena.

#### **Duración**

#### 110.00

#### **Información documentada**

Reportes de información

## **6.3.3. Solicitar información**

#### **requeridaDescripción**

Revisar y aprobar junto con los listados detallados y la codificación de los impuestos.

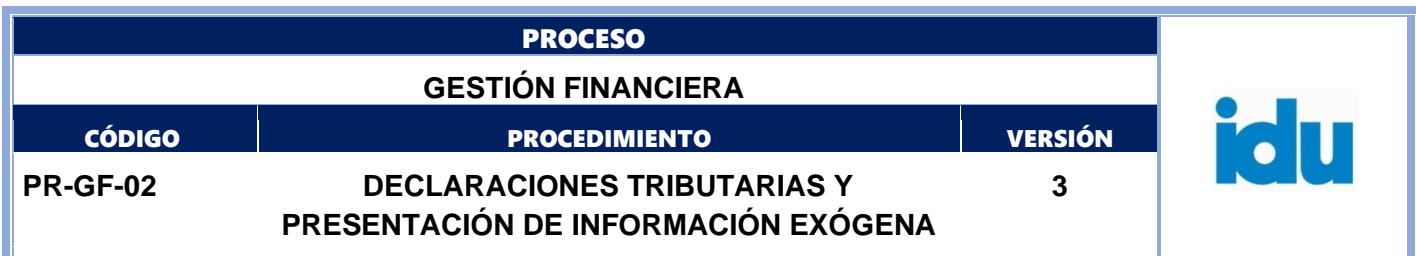

#### **Ejecutantes**

Profesional Universitario, Profesional Especializado STPC, Subdirector(a) Técnico(a) de Presupuestoy Contabilidad

#### **Punto de Control**

Solicitar información detallada a la DTAV, STTR y STRH cumpliendo con lo establecido en las Resoluciones de información exógena.

#### **Duración**

8.50

#### **Información documentada**

Sistema de correspondencia IDU - memorando

#### **6.3.4. Preparar la información para los formatos de información exógenaDescripción**

Ordenar la información insumo en los formatos establecidos por la DIAN y la SDH, realizando los crucescon el aplicativo administrativo y financiero.

#### **Ejecutantes**

Técnico Operativo, Profesional Universitario, Profesional Especializado, Contratista STPC

#### **Duración**

340.00

#### **Información documentada**

Conciliaciones. Borrador de información exógena.

## **6.3.5. Diligenciar los formatos**

#### **Descripción**

Descargar validador de la DIAN y de la SDH para diligenciar los formatos requeridos.

#### **Ejecutantes**

Profesional Universitario, Profesional Especializado, Contratista STPC.

#### **Punto de Control**

Consolidar y clasificar la información tributaria con los códigos y pautas que indiquen la DIAN y la SDH, mediante la norma que en su momento se expida.

Ensamblar y realizar las prevalidaciones de los formatos.

**Duración**

24.00

#### **Información documentada**

Aplicativos prevalidadores diligenciados.

#### **6.3.6. Ordenar la información exógena**

#### **Descripción**

Ordenar la información fuente que aplique a la información exógena.

#### **Ejecutantes**

Técnico Operativo, Profesional Universitario, Profesional Especializado, Contratista STPC

#### **Punto de Control**

Asegurar la validación de la información a reportar.

## **Duración**

20.00

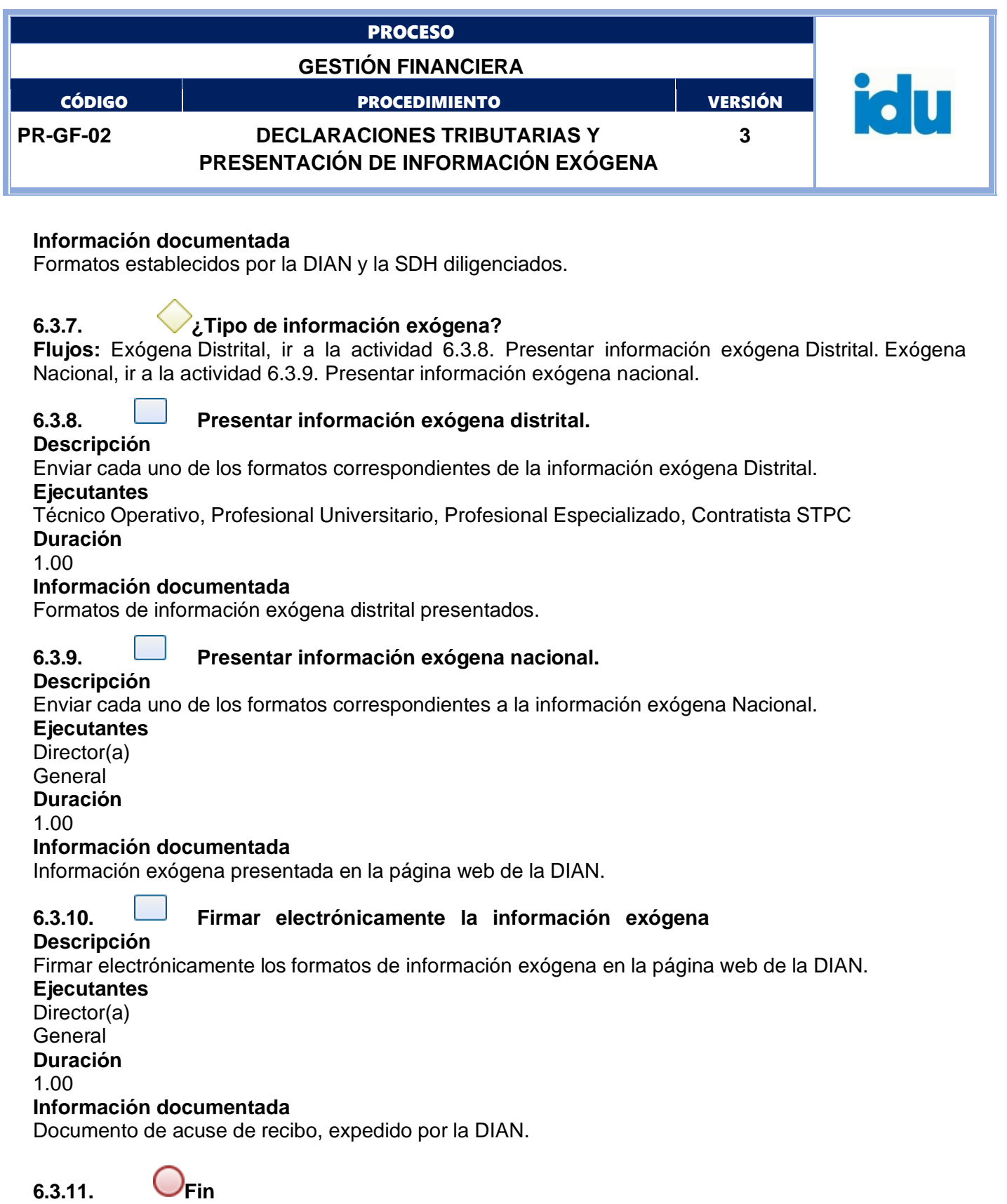

Formato: FO-AC-04 Versión 04 **Página 14 de 14** Pública